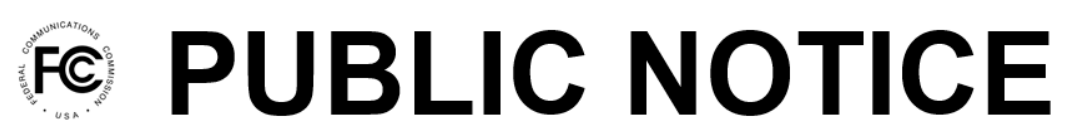

**Federal Communications Commission** 45 L Street NE Washington, DC 20554

News Media Information 202-418-0500 Internet: www.fcc.go TTY: 888-835-5322

> **DA 22-672 Released: June 23, 2022**

## **BROADBAND DATA TASK FORCE ANNOUNCES ACCESS TO THE BROADBAND DATA COLLECTION SYSTEM FOR PURPOSES OF REGISTERING FILER INFORMATION**

## **WC Docket Nos. 11-10 and 19-195**

By this Public Notice, the Broadband Data Task Force (Task Force) announces that fixed and mobile broadband providers and other filers of broadband availability data in the Broadband Data Collection (BDC) may obtain early access to certain portions of the BDC system to enter identifying entity information in advance of the opening of the broadband availability data filing window on June 30, 2022. This will enable users associated with service providers and other filers to register their entities in the system and become familiar with how certain parts of the system will work before the filing window opens. The BDC system will begin to accept broadband availability data submissions on June 30, 2022.<sup>1</sup>

We are making this functionality available in advance of the opening of the filing window to enable filers to log in, register, and be ready to enter their availability data as early in the filing window as possible.<sup>2</sup> Governmental and Tribal entities that log in and fill out their entity identification information will be able to access the production version of the Broadband Serviceable Location Fabric (Fabric) data after signing a licensing agreement.<sup>3</sup> The BDC system is accessible at https://bdc.fcc.gov/.

<sup>&</sup>lt;sup>1</sup> Broadband availability data can be submitted in the BDC beginning on June 30, 2022, and are due no later than September 1, 2022. *See Broadband Data Task Force and Office of Economics and Analytics Announce Inaugural Broadband Data Collection Filing Dates*, Public Notice, DA 22-182 (BDTF/OEA Feb. 22, 2022) (*BDC Filing Window Public Notice*).

<sup>&</sup>lt;sup>2</sup> As we have previously advised, the BDC system includes automatic checks and validations that will prevent filers from submitting data with patent errors, such as reporting subscribers in an area with no service availability; filers must correct errors *prior* to submitting and certifying a BDC filing, which they must do before the filing deadline. Filing early in the window will afford filers an opportunity to make any necessary corrections in advance of the deadline and ensure that their submissions are accurate and timely filed. *BDC Filing Window Public Notice*, at 10, para. 26; *All Facilities-Based Broadband Internet Access Service Providers Must File Complete and Accurate Data in the Broadband Data Collection*, WC Docket Nos. 19-195, 11-10, Enforcement Advisory, DA 22-639, at 2-3 (EB June 15, 2022).

<sup>3</sup> We describe this process in detail in the *Governmental Entity Public Notice*. *Broadband Data Task Force Issues Guidance to State, Local, and Tribal Governmental Entities for Filing Verified Broadband Availability Data As Part of the Broadband Data Collection*, WC Docket Nos. 19-195, 11-10, Public Notice, DA 22-417, at 3-4 (BDTF, WCB, WTB, OEA, OET Apr. 14, 2022). For governmental entities that already have a CORES account and FRN, they should confirm that the Entity Type associated with their FRN is listed as either "State or Local Agency" or "Tribal Governmental Agency." *Id.* at 4. The Fabric is a common dataset of all locations in the United States where fixed broadband Internet access service can be installed. 47 U.S.C. § 642(b)(1)(A)(i). The Fabric is a key component of the BDC because it will serve as the foundation on which fixed broadband providers' availability data will be overlaid. 47 U.S.C. § 642(b)(1)(B)(ii)*.*

There are several steps filers can take now in order to submit availability data in the BDC system beginning on June 30. Users log in to the BDC system using their FCC login credentials, which are the same account credentials (username and password) created in the Commission Registration System (CORES).<sup>4</sup> Once users log in, they can select a corresponding FCC registration number (FRN) associated with their username and then enter their entity identification information. If a filer does not have an FRN, they may find more information on how to request one at the following link: https://www.fcc.gov/wireless/support/universal-licensing-system-uls-resources/getting-fcc-registrationnumber-frn.

More information on how to log in, navigate the BDC system, and submit data can be found in the detailed BDC System User Guide and related video tutorials, available at the online BDC Help Center at www.fcc.gov/BroadbandData/Help.

As a reminder, facilities-based service providers who have one or more user connections are required to file data in the BDC system on where they make mass market internet access service available as of June 30, 2022.<sup>5</sup> More information about the categories of broadband providers that must file availability data, the entities that may also submit verified availability data, and what data must be filed can be found at https://www.fcc.gov/BroadbandData/filers.

For additional information and questions regarding the Broadband Data Collection please visit the BDC website at www.fcc.gov/BroadbandData.

**– FCC –**

<sup>4</sup> This is the username and password obtained by registering in the FCC's CORES (Commission Registration System). Service providers should log in to the BDC system using the same credentials they use to log in to the Form 477 Filing Interface, as this will allow them to see in the BDC system the FRNs used to submit Form 477 data in past filing rounds.

<sup>5</sup> *Establishing the Digital Opportunity Data Collection; Modernizing the FCC Form 477 Data Program*, WC Docket Nos. 19-195, 11-10, Third Report and Order, 36 FCC Rcd 1126, 1130-31, 33-34, paras. 10-11 & n.42, 16-17 (2021). The Broadband DATA Act requires the Commission to collect broadband Internet access service data from each "provider of fixed or mobile broadband Internet access service." Broadband Deployment Accuracy and Technological Availability Act, Pub. L. No. 116-130, 134 Stat. 228 (2020) (codified at 47 U.S.C. §§ 641-646)  $§ 641(11).$